## Find all the images inside the picture.

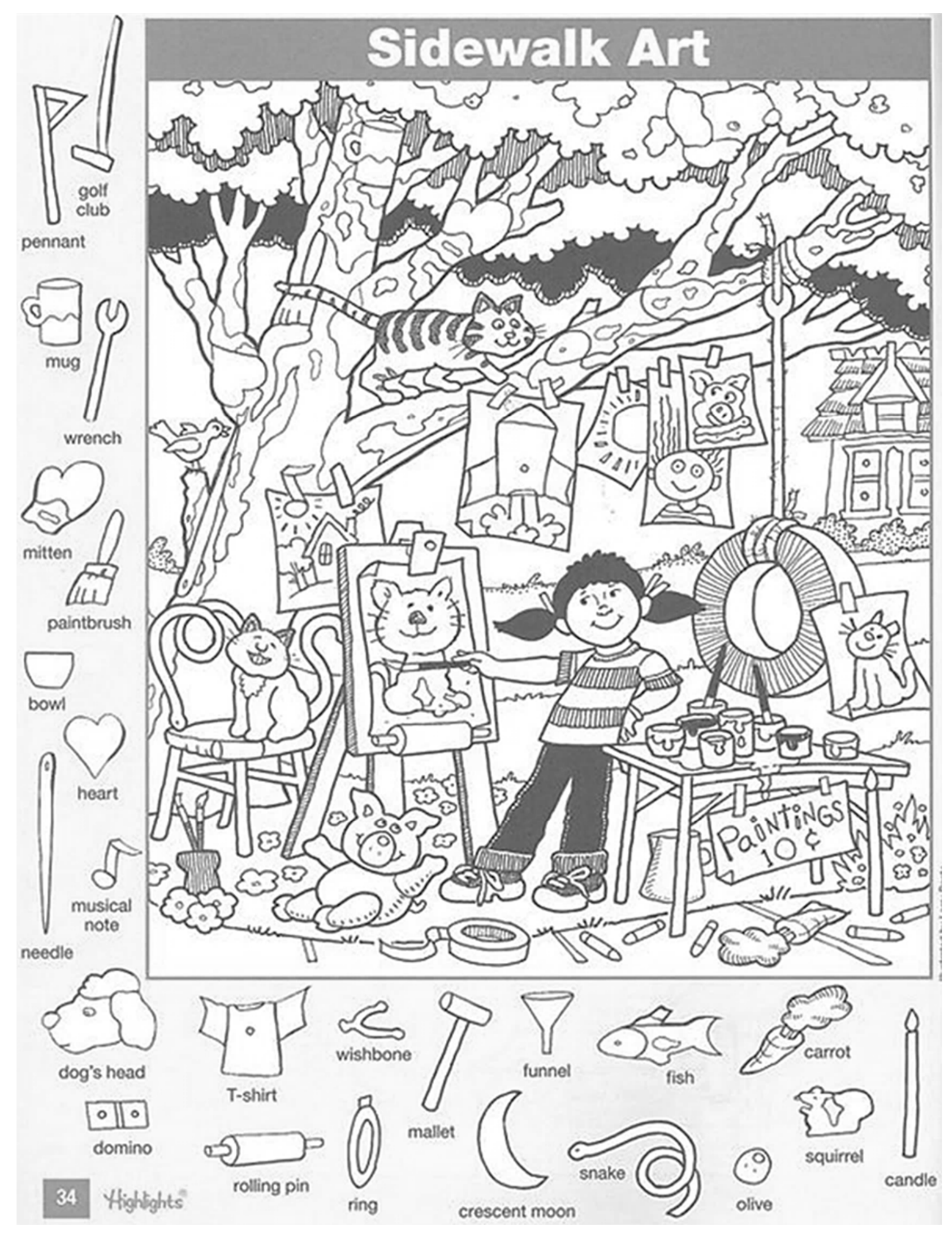